# **bet k3 - 2024/07/30 Notícias de Inteligência ! (pdf)**

#### **Autor: symphonyinn.com Palavras-chave: bet k3**

#### **Resumo:**

**bet k3 : Torne-se o rei das apostas em symphonyinn.com e reivindique o trono de prêmios!**

Yes, it is indeed as of July 2024. That year saw the new German Interstate Treaty on Gambling (ISTG) or Glcksspielstaatsvertrag (GlStV 2024) come into effect, which legalizes and regulates online gambling in Germany across all 16 states.

#### **bet k3**

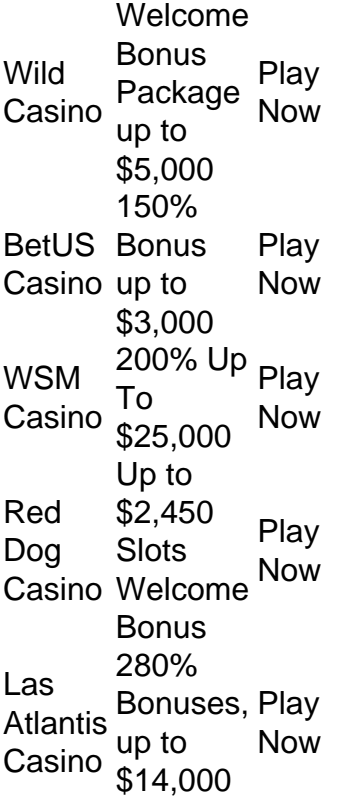

#### **bet k3**

#### **conteúdo:**

# **bet k3 - 2024/07/30 Notícias de Inteligência ! (pdf)**

# **bet k3**

O Bet365 é uma plataforma de apostas online que permite aos usuários participar de diferentes tipos de apostas esportivas e jogos de cassino em **bet k3** todo o mundo. Agora, com o aplicativo Bet365 disponível para iPhone, tornou-se ainda mais fácil e emocionante realizar suas apostas a qualquer momento e de qualquer lugar.

#### **bet k3**

Baixar o aplicativo não é difícil, basta seguir algumas etapas simples:

- 1. Procure 'Bet365' na App Store Apple e clique em **bet k3** 'Obter' para baixar.
- 2. Depois que o download for concluído, clique em **bet k3** 'Abrir' para acessar o aplicativo.
- 3. Inscreva-se para uma conta ou faça o login, se já possuir uma.

#### **Depositar no Bet365 no iPhone**

Para apostar, você precisa de saldo em **bet k3 bet k3** conta Bet365. Siga as próximas etapas:

- 1. Clique em **bet k3** 'depósito' em **bet k3 bet k3** conta Bet365.
- Escolha seu método de pagamento preferido (cartões de crédito ou débito, e-wallets como 2. Skrill e Neteller, ou pagamentos por telefone).
- 3. Insira o valor desejado para depósito e clique em **bet k3** 'depósito' para concluir a transação.

# **Como Utilizar o Bet365 no iPhone?**

Após realizar o depósito, é hora de fazer **bet k3** aposta:

- 1. Escolha seus esportes ou eventos preferidos visualizando a lista de categorias.
- 2. Escolha o mercado desejado e clique em **bet k3** 'Adicionar à cesta'.
- 3. Confirme **bet k3** seleção e defina o valor que deseja apostar.
- 4. Confirme **bet k3** aposta e aguarde o resultado.

## **Por que o Bet365 App no iPhone?**

- Experiência de navegação rápida e amigável.
- Gerencie suas contas, fazendo depósitos e retiradas
- Aposte em **bet k3** diferentes esportes e eventos em **bet k3** todo o mundo.
- Acompanhe eventos ao vivo e aumente suas chances com as funções Cash Out and Bet Builder

## **Considerações Finais**

O aplicativo Bet365 para iPhone proporciona aos apostadores um novo nível de conveniência ao realizar apostas esportivas e jogar jogos de cassino, permitindo-lhes fazer suas aposta a qualquer momento e de qualquer lugar. Com uma interface fácil de usar, inúmeras opções de pagamento e funcionalidades avançadas como Cash Out e Bet Builder, o Bet365 para iPhone foi feito para simplesmente fazer suas apostas.

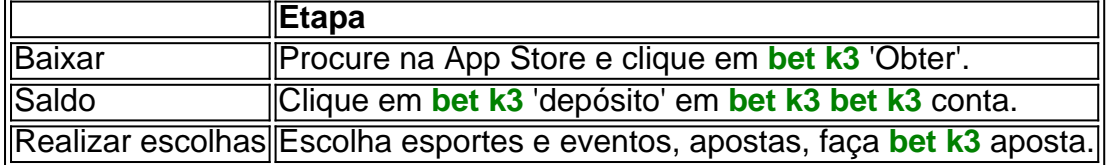

# **Registre-se em bet k3 9jabet shop bet: tutoriais e dicas**

## **bet k3**

O 9jabet shop bet oferece uma plataforma emocionante para apuestas esportivas e outros jogos casino. Para começar a aproveitar as diversas oportunidades de apostas disponíveis, é necessário realizar o cadastro no site oficial do 9jabet shop bet. Este artigo fornece orientações

passo a passo sobre como realizar o processo de inscrição e outras informações importantes.

#### **Passo 1: Visite o site do 9jabet shop bet**

Comece usando seu navegador de internet preferido e acesse o site oficial do 9jabet shop bet. É accessed through ["codigo sporting bet"](/codigo-sporting--bet--2024-07-30-id-20452.html). Bete esteja atento a imitações mal intencionadas e apenas use ligams oficiais fornecidos por fonte confiáveis.

#### **Passo 2: Localize a opção "Registrar-se"**

Você verá um botão "Register" em **bet k3** destaque na página inicial após abrir o site. A maioria das vezes, estará localizado no topo da página ou na página principal em **bet k3** si. Clique no botão "Register" para ser direcionado para o formulário de inscrição.

### **Passo 3: Preencha o formulário**

Depois de clicar em **bet k3** "Register", você será redirecionado para um formulário de registro simples e fácil de preencher. Ao preencher suas informações pessoais básicas, como nome e endereço de email válido. Alguns links para verificação email possono estar no assunto. Se esse for o caso, clique no link, carregue a página do site novamente e espere para ser verificado o email.

#### **Passo 4: Crie uma específica**

No próximo passo, você criará uma nova senha para seu login. É importante escolher uma senha segura usando combinações de letras, números e caracteres especiais. Não divulgue **bet k3** senha e várias tentativas incorretas podem resultar em **bet k3** bloqueios de segurança nas contas. Para resolver este problema, fale com um representante de atendimento ao cliente o quanto antes.

#### **Passo 5: Leia e marque o acordo de termos**

Revise todos os termos e condições antes de concluir o processo de inscrição. Certifique-se de compreender todas as regras e restrições de idade nos países onde o site opera, incluindo a Nigéria. Você talvez não possa usar o site se **bet k3** idade for inferior a 18 anos. Então marque a caixa de verificação para confirmar que li este acordo e concordo.

#### **Passo 5: Clique em bet k3 inscrever-se**

Se tudo estiver certo sobre **bet k3** inscrição até agora; clique no botão "Sign Up" na página. Em seguida, você será levado para a página principal ou interface do membro, onde podemos consultar a informação e opções disponíveis pela primeira vez.

#### **Apostas reais grátis no 9jabet shop bet**

Uma grande opção de boas-vindas acaba de aparecer durante o registro

#### **Referências Bibliográficas:**

- 1. [como apostar em escanteios na kto](/post/como-apostar-em-escanteios-na-kto-2024-07-30-id-20602.pdf)
- 2. <u>[pixbet 1x2](/app/pixbet-1x2-2024-07-30-id-38093.pdf)</u>
- 3. <u>[a7 poker](/a7-poker-2024-07-30-id-2657.pdf)</u>
- 4. <u>[qual é o site da betano](https://www.dimen.com.br/br/qual-�-o-site-da--bet-ano-2024-07-30-id-40291.htm)</u>